# 'SAMP'ling your browser for the Semantic Web

*Sébastien Derriere Thomas Boch*

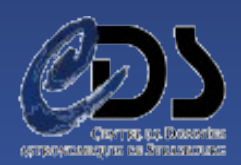

#### Browser use case

- In a web document, there is a link to a data file (FITS, VOTable...)
- How to load the linked document into other applications?
- Usual way:
	- browser: right-click -> Save Target as (or copy target link)
	- application: File > Load... browse to directory (paste link)
- With SAMP: image.load.fits(URL)

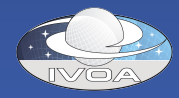

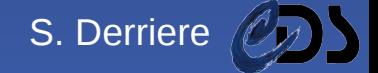

# Firefox extension

- Written in JS + XUL
- Adds SAMP capabilities to Context menu
- Detects SAMP hub, XML-RPC endpoint
- Registers browser to the hub
- Sends SAMP message with parameters
- Unregisters from the hub

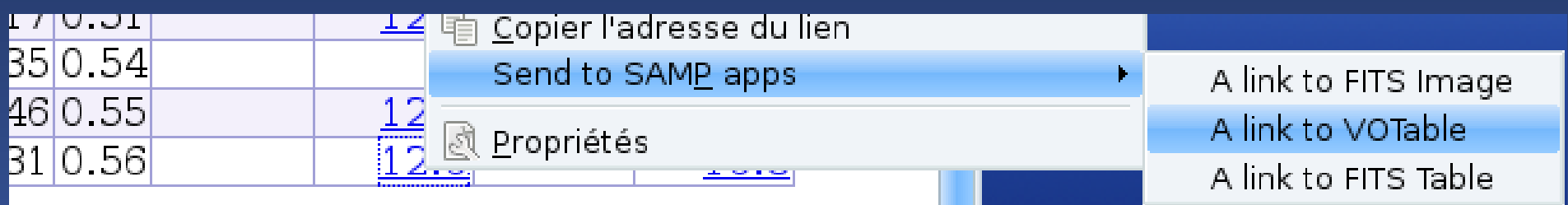

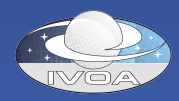

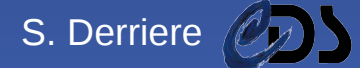

# In the Semantic Web

- Semantic annotations can be embedded in Web documents: microformats, RDFa
- Already used for some specific purposes

```
<p class="contactinfo" about="http://example.org/staff/jo">
  <span property="contact:fn">Jo Smith</span>.
  <span property="contact:title">Web hacker</span>
  at
  <a rel="contact:org" href="http://example.org">
      Example.org
  \langle a \rangle.
 You can contact me
  <a rel="contact:email" href="mailto:jo@example.org">
      via email
  </a>.
</∪≻
```
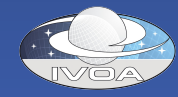

### Semantic browser extension

- Parse web document and search for semantic tags. For recognized tags:
	- Add elements (change DOM)
	- Change behaviour (add actions)
- Combine it with SAMP messaging
- Astronomy-aware messaging browser
	- interprets some astronomical parameters
	- sends information to other applications

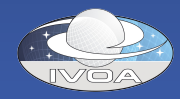

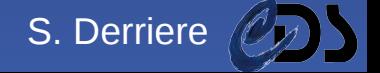

## Use case: point there !

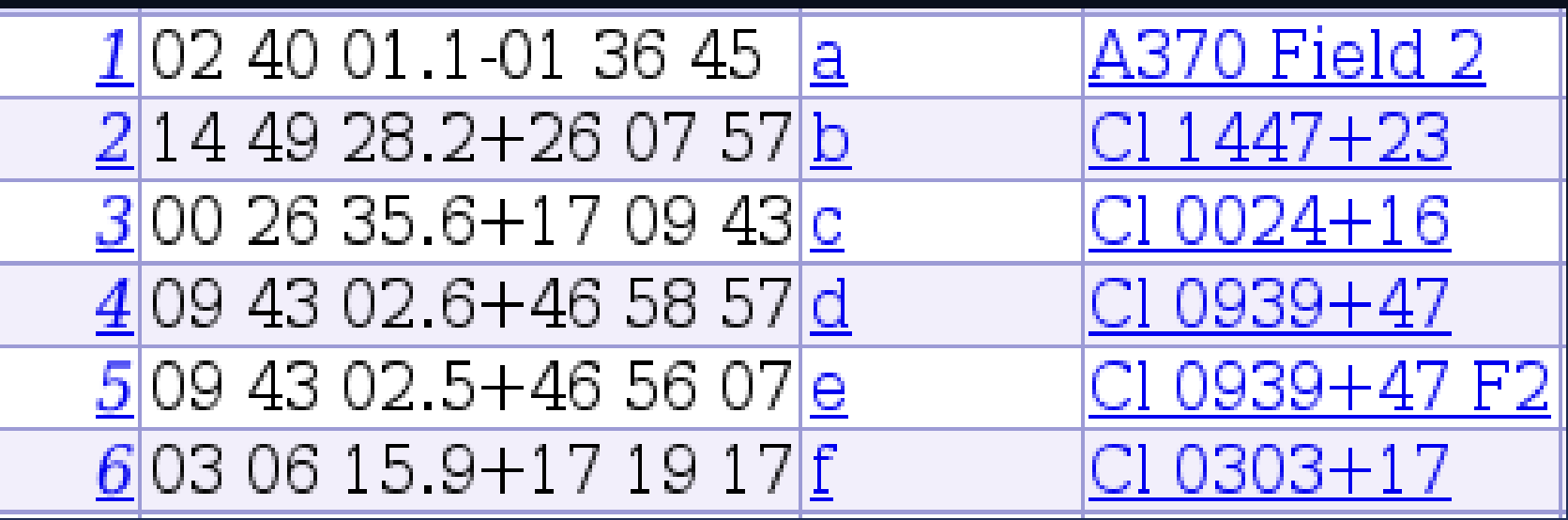

- samp.MType : coord.pointAt.sky
- samp.params :
	- ra=decimal degrees
	- dec=decimal degrees

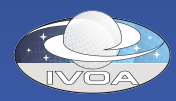

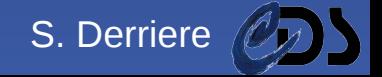

# Use case: point there !

- Add semantic annotations to "02 40 01.1-01 36 45"
- <td xmlns:ivoa= "http://ivoa.net/samp/1.11/" about= "http://ivoa.net/samp/" property= "ivoa:pos" content= "coord.pointAt.sky">

```
<span property=
"ivoa:pos.eq.ra"
      content=
"040.0046">
      02 40 01.1
</span>
<span property=
"ivoa:pos.eq.dec"
```

```
content=
"-1.6125">
-01 36 45
```
</span>  $\lt/td$ 

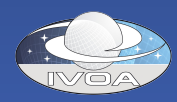

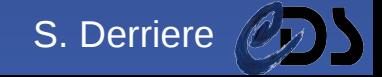

# Use case: point there !

- Detect semantic tags
	- add icon next to coordinates
	- add EventListener
	- coord.pointAt.sky SAMP message

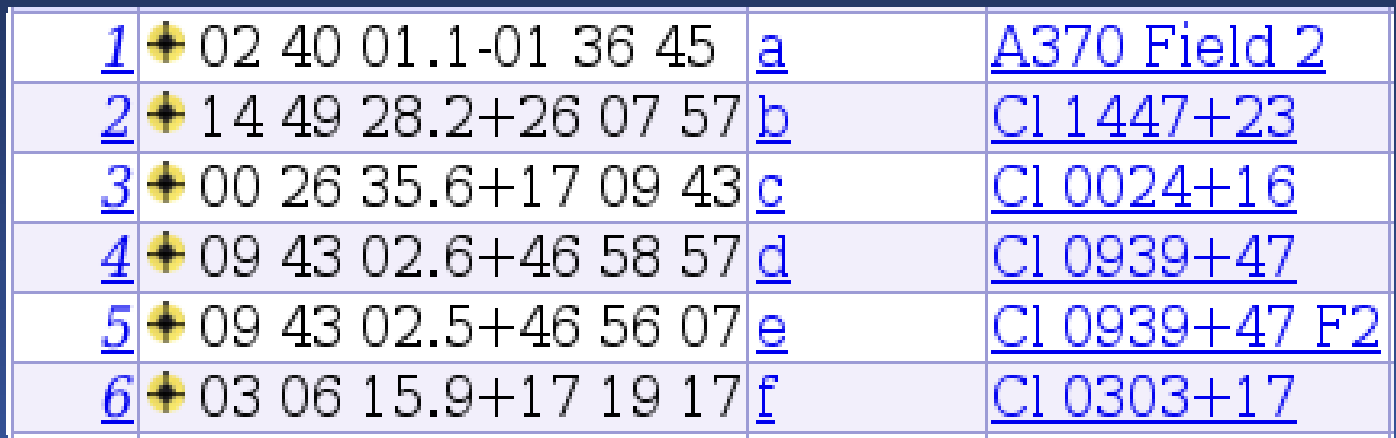

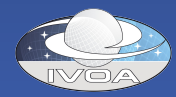

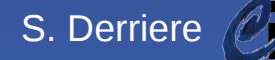

#### **Perspectives**

- Current status : proof-of-concept
- Semantic tags : IVOA semantic group
	- which tags are useful?
	- how to write them?
- Firefox extension
	- experts in JS, XML-RPC to test with 2.x, 3.x...
- Other browsers
	- other extension mechanisms

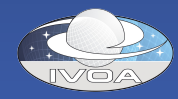

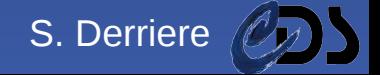